## *Инвариант шаг за шагом*

**1.** Каждым ходом компьютер выписывает на экране ещё одно число, которое больше предыдущего либо на сумму двух первых цифр (если эта сумма цифр делится на 4), либо на 10 (если она на 4 не делится). Вначале на экране было только число 13.

**а)** Выписано 2000 чисел. Есть ли среди них шестизначные?

**б)** Выписано 1000000 чисел. Есть ли среди них число 444444?

**2.** Картонный треугольник разрезали по прямой на две части. Затем каждый раз выбирали одну из всех частей и разрезали её по прямой на две части. Через час получилось более ста частей.

**а)** Докажите, что хотя бы одна из частей – треугольник.

**б)** Среди частей ровно один треугольник. Что можно сказать о других частях?

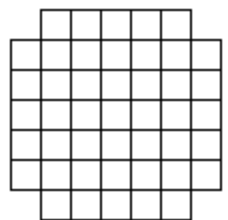

**3.** На доске 7х7 без уголков (см. рис.) сидят 45 жуков, по одному в клетке. Каждую минуту все жуки одновременно переползают в понравившуюся им соседнюю по стороне клетку. Какое наибольшее число жуков сможет собраться в одной клетке?

**4.** В трёх кучках 5, 8 и 18 камней. За одну операцию можно в одну кучку добавить один камень, а в другую – 5 камней.

**а)** Можно ли добиться, чтобы каждые две кучки отличались не больше чем на один камень? **б)** Можно ли добиться, чтобы все кучки были равны?

**5.** Волк и семеро козлят встали в один ряд и играют в чехарду: каждую секунду двое из них, стоящие через одного, могут, прыгнув, поменяться местами. Игра закончится, если они встанут в обратном порядке по сравнению с исходным. Могут ли они закончить, не нарушая правил?

**6.** На экране компьютера число 76543210. Каждую секунду робот уменьшает его на его сумму цифр. Докажите, что рано или поздно получится число 9.

**7.** Изначально на доске написаны числа 10, 20, 30, 40, 50. Разрешается выбрать любое число, уменьшить его в простое число раз (но так, чтобы оно осталось целым), а одно из других чисел увеличить в другое простое число раз (например, 50 и 20 заменить на 50:5=10 и  $20.7=140$ ).

**а)** Докажите, что такими операциями нельзя получить набор чисел 20, 30, 40, 50, 60?

**б)** Незнайка считает, что набор 20, 30, 40, 50, 60 получить можно. В доказательство он предъявил цепочку из 100 промежуточных наборов. Как быстро найти ошибочный переход в его цепочке?

**8\*.** На столе лежат 40 красных, 40 синих и 40 зелёных фишек. Можно снять со стола две фишки разного цвета и вместо них выложить фишку третьего цвета. Какое наименьшее количество фишек можно оставить на доске?

Бургас, 8 клас, 13 июля 2022 г, г [www.ashap.info/Uroki/Burgas/Burgas22/8.html](http://www.ashap.info/Uroki/Burgas/Burgas22/8.html)